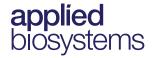

# TaqMan<sup>®</sup> Assays for Food and Environmental Testing

Real-time PCR detection of pathogens in food and environmental samples

Publication Number MAN0009391

 $\textbf{Revision} \quad \text{C.0}$ 

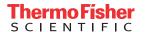

The information in this guide is subject to change without notice.

#### DISCLAIMER

TO THE EXTENT ALLOWED BY LAW, LIFE TECHNOLOGIES AND/OR ITS AFFILIATE(S) WILL NOT BE LIABLE FOR SPECIAL, INCIDENTAL, INDIRECT, PUNITIVE, MULTIPLE, OR CONSEQUENTIAL DAMAGES IN CONNECTION WITH OR ARISING FROM THIS DOCUMENT, INCLUDING YOUR USE OF IT.

#### LIMITED USE LABEL LICENSE No. 492: Environmental Testing, Quality Control/Quality Assurance Testing, Food and Agricultural Testing

Notice to Purchaser: The purchase of this product conveys to the purchaser the limited, non-transferable right to use the purchased amount of the product (a) to perform internal research for the sole benefit of the purchaser; and (b) for environmental testing, quality control/quality assurance testing, food and agricultural testing, including reporting results of purchaser's activities in environmental testing, quality control/quality assurance testing, food and agricultural testing for a fee or other commercial consideration. No other right is hereby granted expressly, by implication, or by estoppel. This product is for environmental testing, quality control/ quality assurance testing, food and agricultural testing and research purposes only.

The purchase of this product does not grant the purchaser any additional rights, including (without limitation) the right to transfer or resell the product in any form or the right to use the product as a therapeutic agent or diagnostics test component. For information on obtaining additional rights, please contact **outlicensing@lifetech.com** or Out Licensing, Life Technologies, 5791 Van Allen Way, Carlsbad, California 92008.

#### Trademark

All trademarks are the property of Thermo Fisher Scientific and its subsidiaries unless otherwise specified. Taq $Man^{\odot}$  is a registered trademark of Roche Molecular Systems, Inc., used under permission and license.

©2015 Thermo Fisher Scientific Inc. All rights reserved.

# **Contents**

| About this guide                                | 5    |
|-------------------------------------------------|------|
| Revision history                                | 5    |
| CHAPTER 1 Product information                   | . 6  |
| Product description                             |      |
| Kit contents and storage                        |      |
| Required materials not included with the kits   |      |
| Recommended DNA isolation methods               |      |
| Operational conditions                          |      |
|                                                 |      |
| CHAPTER 2 Liquid assay PCR procedure            | 10   |
| Create a run file                               | 10   |
| Set up the PCR reactions                        |      |
| Load and run the reactions                      | . 11 |
| Analyze results                                 | . 12 |
| CHAPTER 3 Lyophilized assay beads PCR procedure | 13   |
| Create a run file                               | 13   |
| Set up the PCR reactions                        | . 14 |
| Load and run the reactions                      |      |
| Analyze results                                 | . 15 |
| APPENDIX A Troubleshooting                      | 16   |
| APPENDIX B Supplemental information             | 19   |
| Ordering information and detector dyes          | . 19 |
| Good Jahoratory practices for PCR and RT-PCR    | 22   |

| APPENDIX C Safety              | 23   |
|--------------------------------|------|
| Chemical safety                | . 24 |
| Biological hazard safety       | 25   |
| Documentation and support      | 26   |
| Related documents              | . 26 |
| Customer and technical support | . 26 |
| Food Safety support            | . 26 |
| Limited product warranty       | . 27 |
| References                     | 28   |

# **About this guide**

**IMPORTANT!** Before using this product, read and understand the information in the "Safety" appendix in this document.

# **Revision history**

| Revision | Date           | Description                                                                                                    |
|----------|----------------|----------------------------------------------------------------------------------------------------|
| C.0      | May 2015       | Corrected dyes for TaqMan® Salmonella spp. & enteritidis Multiplex Assay Beads.                                                                                                    |
|          |                | Added catalog no. for liquid format of TaqMan®     Cronobacter sakazakii assay.                                                                                                    |
| B.0      | September 2014 | <ul> <li>Updated ordering and detector dyes information.</li> <li>Updated recommended DNA isolation methods.</li> <li>Removed recommendation for user-supplied positive control.</li> </ul> |
| A.0      | October 2013   | New document                                                                                                    |

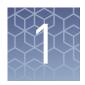

# Product information

## **Product description**

TaqMan<sup>®</sup> Assays for Food and Environmental Testing provide a simple, reliable, and rapid method for the detection of contaminants in food and environmental samples. The assays use the polymerase chain reaction (PCR) to amplify unique microorganism-specific DNA target sequences and TaqMan<sup>®</sup> probes to detect the amplified sequences.

**Note:** We recommend that the user perform validation with their unique sample matrices/types to determine appropriate analysis settings (ISO 22174, 2005). Thermo Fisher Scientific offers fee-based method validation and verification services; contact **foodsafety@lifetech.com** for more information.

The assays are available in two formats:

- **Liquid assays** consist of 10X Assay Mix optimized for use with the included 2X Environmental Master Mix 2.0.
- **Lyophilized assay beads** contain all the components necessary for the real-time PCR reaction.

Both assay formats include an internal positive control (IPC) to monitor for PCR inhibition unless otherwise indicated; refer to "Ordering information and detector dyes" on page 19. The IPC also demonstrates whether or not PCR reagents are working and amplifying properly. This IPC eliminates the need for inclusion of a positive control reaction, thus reducing the risk of cross-contamination of unknown samples with the positive control.

This guide provides instructions for use on the Applied Biosystems<sup>™</sup> 7500 Fast Real-Time PCR System. For use on other real-time PCR instruments, consult your instrument user guide.

## Kit contents and storage

See "Ordering information and detector dyes" on page 19 for available assays, detector dyes, and ordering information.

Table 1 Liquid assays (100 reactions)

| Components                      | Amount      | Storage <sup>[1]</sup>                                                                              |
|---------------------------------|-------------|----------------------------------------------------------------------------------------------------|
| 10X Assay Mix                   | 0.30 mL     | -15°C to -25°C; protect from light <sup>[2]</sup> .                                                 |
| 2X Environmental Master Mix 2.0 | 2 x 0.75 mL | Upon receipt: -15°C to -25°C; protect from light.  After first use: 2°C to 8°C; protect from light. |

<sup>[1]</sup> Refer to product label for expiration date.

Table 2 Lyophilized assay beads (96 reactions)

| Components                                 | Amount                         | Storage <sup>[1]</sup>                                       |
|--------------------------------------------|--------------------------------|--------------------------------------------------------------|
| Assay Beads, 8-tube strips                 | 12 strips (96 tubes)<br>1 rack | 2°C to 8°C; protect from light and moisture <sup>[2]</sup> . |
| MicroAmp <sup>™</sup> Optical 8-Cap Strips | 12 strips (96 caps)            | Room temperature.                                            |

 $<sup>^{[1]}</sup>$  Refer to product label for expiration date.

# Required materials not included with the kits

Unless otherwise indicated, all materials are available through the Thermo Fisher Microbiology ordering process or through **www.lifetechnologies.com**. MLS: Fisher Scientific (**www.fisherscientific.com**) or other major laboratory supplier.

| Item                                                                          | Source                                   |  |
|-------------------------------------------------------------------------------|------------------------------------------|--|
| Instrument: Applied Biosystems <sup>™</sup> 7500 Fast<br>Real-Time PCR System | Contact your local sales representative. |  |
| Equipment                                                                     |                                          |  |
| 7500 Fast Precision Plate Holder for MicroAmp <sup>™</sup> Tube Strips        | Cat. no. 4403809                         |  |
| MicroAmp <sup>™</sup> 96-Well Base                                            | Cat. no. N8010531                        |  |
| MicroAmp <sup>™</sup> Cap Installing Tool                                     | Cat. no. 4330015                         |  |
| MicroAmp <sup>™</sup> Multi-removal Tool                                      | Cat. no. 4313950                         |  |

<sup>[2]</sup> Excessive exposure to light may affect the fluorescent probes.

<sup>[2]</sup> Excessive exposure to light may affect the fluorescent probes. To protect the beads from moisture, do not remove the desiccant from the pouch, and seal the pouch tightly each time you remove assay bead strips.

| Item                                                                        | Source           |  |  |
|-----------------------------------------------------------------------------|------------------|--|--|
| Plate centrifuge                                                            | MLS              |  |  |
| Ice bucket                                                                  | MLS              |  |  |
| Vortexer                                                                    | MLS              |  |  |
| Pipettors:      Positive-displacement     Air-displacement     Multichannel | MLS              |  |  |
| Consumables  Aerosol-resistant pipette tips                                 | MLS              |  |  |
| Disposable gloves                                                           | MLS              |  |  |
| MicroAmp <sup>™</sup> Fast 8-Tube Strip, 0.1-mL                             | Cat. no. 4358293 |  |  |
| MicroAmp <sup>™</sup> Optical 8-Cap Strip, 300 strips                       | Cat. no. 4323032 |  |  |
| Reagents                                                                    |                  |  |  |
| Nuclease-free Water                                                         | Cat. no. AM9938  |  |  |

# **Recommended DNA isolation methods**

| Nucleic acid isolation workflow                                                                                                    | Kit                                                                                                    |
|----------------------------------------------------------------------------------------------------|----------------------------------------------------------------------------------------------------|
| Automated, magnetic bead-based PrepSEQ <sup>™</sup> Nucleic Acid Extraction Kit for Food and Environmental (Cat. nos. 4480466, 4428176) |                                                                                                    |
| Chin calumana                                                                                                    | PrepSEQ <sup>™</sup> Rapid Spin Sample Preparation Kit with Proteinase K<br>(Cat. no. 4426714)            |
| Spin columns                                                                                                    | PrepSEQ <sup>™</sup> Rapid Spin Sample Preparation Kit – Extra Clean with Proteinase K (Cat. no. 4426715) |

#### Workflow

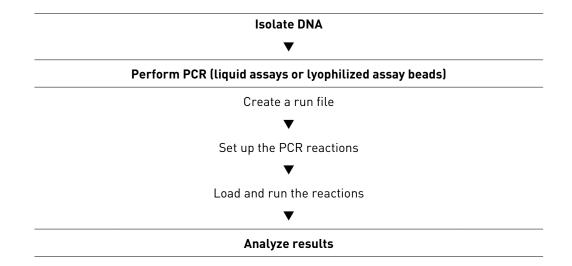

# **Operational conditions**

The Applied Biosystems  $^{\text{\tiny TM}}$  7500 Fast Real-Time PCR Instrument is for indoor use only and for altitudes not exceeding 2,000 m (6,500 feet) above sea level.

Table 3 Temperature and humidity requirements

| Condition Acceptable range |                                               |
|----------------------------|-----------------------------------------------|
| Tomporatura                | 15°C to 20°C                                  |
| Temperature                | Maximum change of less than 15°C per 24 hours |
| Humidity                   | 20—80% relative humidity, noncondensing       |

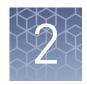

# Liquid assay PCR procedure

#### Create a run file

The following instructions apply to the Applied Biosystems<sup>™</sup> 7500 Fast Real-Time PCR Instrument. For detailed instructions on setup and programming the instrument, refer to the guide accompanying your instrument or to the 7300/7500/7500 Fast Real-Time PCR System Absolute Quantitation Using Standard Curve Getting Started Guide (Pub. no. 4347825).

- **1.** Select **Standard Curve (Absolute Quantification)** from the Assay drop-down list.
- **2.** Create or select the dye detectors for your assay with the Quencher Dye set to **None** or **Non-Fluorescent**.

Refer to "Ordering information and detector dyes" on page 19.

- **3.** Associate dyes with each reaction.
- 4. Name each reaction as desired.
- **5**. Set thermal cycling conditions for the 7500 Fast Real-Time PCR Instrument according to the following table.

| Stage | Stage 1<br>(Enzyme activation) | Stage 2<br>(PCR) |               |
|-------|--------------------------------|------------------|---------------|
| Rep.  | 1 (Hold)                       | 45 cy            | /cles         |
| itep. | i (ilota)                      | Denature         | Anneal/extend |
| Temp. | Temp. 95°C                     |                  | 60°C          |
| Time  | 10 min                         | 15 sec           | 45 sec        |

- **6.** Set Sample Volume to 30 μL.
- 7. Select Standard Run Mode.

 Assemble PCR reactions in MicroAmp<sup>™</sup> Fast 8-Tube Strips as described in the following table.

| Component                       | Sample type    |                  |
|---------------------------------|----------------|------------------|
| Component                       | Test samples   | Negative control |
| 10X Assay Mix                   | 3 μL           | 3 μL             |
| 2X Environmental Master Mix 2.0 | 15 µL          | 15 µL            |
| Sample DNA                      | Up to 12 μL    | _                |
| Nuclease-free Water             | To 30 μL total | 12 µL            |

**2.** Completely seal the tubes with transparent MicroAmp<sup>™</sup> Optical 8-Cap Strips.

**IMPORTANT!** Do not use colored caps or tubes as they are not compatible with real-time PCR.

- **3.** Mix by vortexing for 5 seconds at high speed.
- **4.** Centrifuge at 200 x *g* for 20 seconds to collect the contents at the bottom of the tubes.

#### Load and run the reactions

Use the 7500 Fast Precision Plate Holder for MicroAmp<sup>™</sup> Tube Strips in the instrument.

1. Open the instrument loading block and place the prepared tube strips in a vertical position in the center of the block of the 7500 Fast Real-Time PCR Instrument.

If columns 1 and 12 are not used, fill them with empty strips. This will balance the block to avoid damage of tubes.

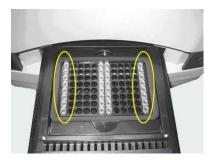

- **2.** Open the run file created in "Create a run file" on page 10.
- **3.** Close the instrument loading block and start the run.

# **Analyze results**

The general process for analyzing results from TaqMan® Assays for Food and Environmental Testing is:

- View the amplification plots for all reactions to make sure that they appear normal.
- 2. Set the baseline and threshold values.
- **3.** Use the relative standard curve or the comparative  $C_T$  method to analyze your data.

The details of data analysis depend on the real-time PCR instrument that you use; refer to the appropriate user guide for instructions on how to analyze your data.

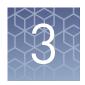

# Lyophilized assay beads PCR procedure

#### Create a run file

The following instructions apply to the Applied Biosystems<sup>™</sup> 7500 Fast Real-Time PCR Instrument. For detailed instructions on setup and programming the instrument, refer to the guide accompanying your instrument or to the 7300/7500/7500 Fast Real-Time PCR System Absolute Quantitation Using Standard Curve Getting Started Guide (Pub. no. 4347825).

- Select Standard Curve (Absolute Quantification) from the Assay drop-down list.
- **2.** Create or select the dye detectors for your assay with the Quencher Dye set to **None** or **Non-Fluorescent**.

Refer to "Ordering information and detector dyes" on page 19.

- 3. Associate dyes with each reaction.
- 4. Name each reaction as desired.
- **5.** Set thermal cycling conditions for the 7500 Fast Real-Time PCR Instrument according to the following table.

| Stage | Stage 1<br>(Enzyme activation) | Stage 2<br>(PCR) |               |
|-------|--------------------------------|------------------|---------------|
| Rep.  | 1 (Hold)                       | 40 cycles        |               |
| Kep.  | i (iiota)                      | Denature         | Anneal/extend |
| Temp. | 95°C                           | 95°C 60°C        |               |
| Time  | 2 min                          | 3 sec            | 30 sec        |

- **6.** Set Sample Volume to 30 μL.
- 7. Select Fast Run Mode.

# Set up the PCR reactions

Each reaction requires 30 µL of sample.

1. Place an appropriate number of 8-tube strips containing assay beads in a 96-well base, based on the number of samples and controls that you plan to run, and label appropriately.

If needed, gently tap the tubes to move the assay beads to the bottom of all tubes. For 8-tube strips with seven or fewer reactions, add additional empty tubes as needed so that each strip contains a full set of 8 tubes.

- **2.** Carefully remove the caps from the 8-tube strips and discard the caps.
- 3. Add up to 30  $\mu$ L of sample or control to each assay bead. Dispense all unknown samples first, followed by negative control(s). Use a new pipette tip for each different sample.
- **4.** Completely seal the tubes with the transparent MicroAmp<sup>™</sup> Optical 8-Cap Strips provided in the kit.

**IMPORTANT!** Do not use colored caps or tubes as they are not compatible with real-time PCR.

- **5.** Mix by vortexing for 5 seconds at high speed.
- **6.** Centrifuge at 200 x *g* for 20 seconds to collect the contents at the bottom of the tubes.

#### Load and run the reactions

Use the 7500 Fast Precision Plate Holder for MicroAmp $^{\text{\tiny M}}$  Tube Strips in the instrument.

1. Open the instrument loading block and place the prepared tube strips in a vertical position in the center of the block of the 7500 Fast Real-Time PCR Instrument.

If columns 1 and 12 are not used, fill them with empty strips. This will balance the block to avoid damage of tubes.

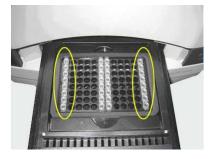

- **2.** Open the run file created in "Create a run file" on page 13.
- **3.** Close the instrument loading block and start the run.

# **Analyze results**

The general process for analyzing results from TaqMan<sup>®</sup> Assays for Food and Environmental Testing is:

- 1. View the amplification plots for all reactions to make sure that they appear normal.
- 2. Set the baseline and threshold values.
- **3.** Use the relative standard curve or the comparative  $C_T$  method to analyze your data.

The details of data analysis depend on the real-time PCR instrument that you use; refer to the appropriate user guide for instructions on how to analyze your data.

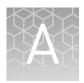

# **Troubleshooting**

| Observation                                                                                                 | Possible cause                                                                                                    | Recommended action                                                                                                    |
|----------------------------------------------------------------------------------------------------|----------------------------------------------------------------------------------------------------|----------------------------------------------------------------------------------------------------|
| In negative control wells, no IPC signal is detected.                                                       | Carryover contamination from samples containing a high copy number of target DNA, resulting in preferential amplification of the target-specific DNA in the negative control wells. | To correct carryover contamination, repeat the assay using fresh aliquots of all reagents and clean pipetting equipment.                                              |
|                                                                                                    | A problem occurred with IPC amplification.                                                                                                    | To determine whether IPC amplification is a problem, examine unknown wells for an IPC signal. If an IPC signal is present, IPC amplification is not a problem.        |
| In negative control wells, target-specific signal is detected.                                              | Carryover contamination occurred.                                                                                                    | Repeat the assay using fresh aliquots of all reagents and clean pipetting equipment.                                                                                  |
|                                                                                                    |                                                                                                    | If the negative control continues to show contamination, repeat the assay using a new kit.                                                                            |
|                                                                                                    |                                                                                                    | If the negative control continues to show contamination, contact Technical Support.                                                                                   |
| In unknown wells, no IPC or target-specific signal is detected.                                             | Inhibition of PCR occurred.                                                                                                    | Dilute the sample 1:5 with Nuclease-free Water to dilute PCR inhibitors, and repeat the assay. If PCR remains inhibited, repeat the sample preparation.               |
|                                                                                                    |                                                                                                    | Refer to other troubleshooting suggestions for removal of Magnetic Particles or particulate residue from the DNA sample.                                              |
| In unknown sample wells, no IPC is detected, but target                                                     | A high copy number of target DNA exists in samples,                                                                                                    | No action is required. The result may be considered positive.                                                                                                    |
| specific signal (C <sub>T</sub> <35) is resulting in preferential amplification of the target-specific DNA. |                                                                                                    | For some assays, both FAM <sup>™</sup> and VIC <sup>™</sup> targets must amplify. If only one amplifies, but the IPC does not, the result is considered inconclusive. |

| Observation                                                                                                    | Possible cause                                                                                                    | Recommended action                                                                                                    |
|----------------------------------------------------------------------------------------------------|----------------------------------------------------------------------------------------------------|----------------------------------------------------------------------------------------------------|
| Multicomponent plot signals for FAM™, VIC™, NED™, and LIZ™ dyes increase/decrease during cycles 1–15, but the overall curve and result are not affected. | Incomplete mixing and dissolution of the lyophilized bead with sample or control.                                                                                                    | <ul> <li>After addition of 30 μL of sample or no template control to the beads and capping the tubes:</li> <li>1. Vortex strips at high speed for about 10 seconds, and centrifuge the strips at 200–600 × g for about 10 seconds.</li> <li>2. Vortex the strips again on high speed for about 10 seconds, and centrifuge the strips at 200–600 × g for about 1 minute.</li> <li>Ensure that all liquid is at the bottom of the tubes and the beads are fully dissolved before proceeding.</li> </ul>                                                                                                    |
| Amplicon contamination.                                                                                                    | <ul> <li>Contamination was introduced into the PCR clean area from postamplification reaction tubes that were either opened in the clean area or brought into the PCR clean area from contaminated gloves or solutions.</li> <li>Contamination was introduced into the realtime PCR instrument from crushed and broken PCR reaction tubes.</li> </ul> | Prepare negative control samples using at least one 8-tube strip of Assay Beads.  1. Divide the assay beads into two sets.  a. To the first set of assay beads, add 30 µL of Nuclease-free Water.  b. To the second set of assay beads, add 29 µL of Nuclease-free Water plus 1 µL of 1 U/µL Uracil DNA Glycosylase (Cat. no. 18054-015).  2. Run samples on the 7500 Fast Real-Time PCR Instrument using SDS software and select Fast 7500 run mode.  3. Under the instrument tab:  • Select Add Step to stage 1 of the PCR cycle that consists of 10 minutes at 50°C.  • Extend the 95°C step from 20 seconds to 10 minutes.  Amplicon contamination is indicated by target-specific signal in the –UNG samples and no target-specific signal in +UNG samples.  If the instrument block was contaminated, consult the 7300/7500/7500 Fast Real-Time PCR System Absolute Quantitation Using Standard Curve Getting Started Guide (Pub. no. 4347825) and/or contact a service representative to clean the instrument. |
| Small ΔRn.                                                                                                    | PCR efficiency is poor.                                                                                                    | Recheck the concentration of the reagents.                                                                                                    |
|                                                                                                    | Quantity of starting target is low (low copy number of target).                                                                                                    | Increase the quantity of the starting target.                                                                                                    |

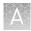

| Observation                                               | Possible cause                  | Recommended action                                                                                                    |  |  |
|-----------------------------------------------------------|---------------------------------|----------------------------------------------------------------------------------------------------|--|--|
| High standard deviation of replicates (inconsistent data, | Inefficient mixing of reagents. | Increase the length of time that you mix the reagents.                                                                                                    |  |  |
| C <sub>T</sub> varies).                                   |                                 | Validate your mixing process by running a replicate plate.                                                                                                    |  |  |
|                                                           | Pipetting was inaccurate.       | Check the calibration of the pipettes.                                                                                                    |  |  |
|                                                           |                                 | Pipette more than 5 μL of sample.                                                                                                    |  |  |
|                                                           | Threshold was set improperly.   | Set the threshold above the noise and where the replicates are tightest. Refer to your realtime PCR system user documentation for procedures on setting the threshold. |  |  |
|                                                           | Low concentration of target.    | Rerun the assay using more template.                                                                                                    |  |  |

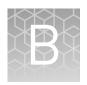

# Supplemental information

# Ordering information and detector dyes

Visit **www.lifetechnologies.com/foodsafety** for an up-to-date of list of available TaqMan<sup>®</sup> Food and Environmental Assays, or contact **foodsafety@lifetech.com** or your regional Food Safety sales representative.

If you cannot find a predesigned assay to suit your needs, contact **foodsafety@lifetech.com** or your regional Food Safety sales representative.

|                                                               | Detector dye        |           |      |      | Catalog no. |             |
|---------------------------------------------------------------|---------------------|-----------|------|------|-------------|-------------|
| Assay name                                                    | FAM <sup>™</sup>    | VIC™      | NED™ | LIZ™ | Liquid      | Lyophilized |
| Meat ID kits                                                  |                     |           |      |      |             |             |
| TaqMan® Beef Species ID                                       | Beef                | IPC       | N/A  | N/A  | 4484972     | 4485024     |
| TaqMan® Chicken Species ID                                    | Chicken             | IPC       | N/A  | N/A  | 4484973     | 4485025     |
| TaqMan® Porcine Species ID                                    | Pork                | IPC       | N/A  | N/A  | 4484974     | 4485026     |
| ISO STEC design                                               |                     |           |      |      |             |             |
| TaqMan <sup>®</sup> EAE, ISO                                  | EAE                 | IPC       | N/A  | N/A  | 4485004     | 4485060     |
| TaqMan® STX1, ISO                                             | STX1                | IPC       | N/A  | N/A  | 4485005     | 4485061     |
| TaqMan <sup>®</sup> STX2, ISO                                 | STX2<br>(w/o STX2F) | IPC       | N/A  | N/A  | 4485006     | 4485062     |
| TaqMan® STEC Screening, ISO <sup>[1]</sup>                    | 0157                | STX1/STX2 | IPC  | EAE  | _           | 4485075     |
| TaqMan <sup>®</sup> STEC 045 & 0121, ISO <sup>[1]</sup>       | 045                 | IPC       | 0121 | N/A  | _           | 4485082     |
| TaqMan <sup>®</sup> STEC 026, 0103 & 0145, ISO <sup>[1]</sup> | 026                 | 0103      | 0145 | IPC  | _           | 4485083     |
| TaqMan® STEC 0111 & 0104, IS0 <sup>[1]</sup>                  | 0104                | 0111      | IPC  | N/A  | _           | 4485084     |
| EPA beach water assays                                        |                     |           |      | 1    |             |             |
| TaqMan <sup>®</sup> <i>Bacteroides</i> spp.                   | Bacteroides         | IPC       | N/A  | N/A  | 4484990     | 4485044     |
| TaqMan <sup>®</sup> <i>Enterococcus</i> spp.                  | Enterococcus        | IPC       | N/A  | N/A  | 4484991     | 4485045     |
| TaqMan <sup>®</sup> <i>Oncorhynchus keta</i>                  | 0. keta             | IPC       | N/A  | N/A  | 4484992     | 4485046     |

|                                                                        |                               | Catalog no. |      |                            |         |             |
|------------------------------------------------------------------------|-------------------------------|-------------|------|----------------------------|---------|-------------|
| Assay name                                                             | FAM <sup>™</sup>              | VIC™        | NED™ | LIZ™                       | Liquid  | Lyophilized |
| MLG STEC                                                               |                               |             |      |                            |         |             |
| TaqMan <sup>®</sup> STEC 0103 & 0145, MLG <sup>[2]</sup>               | 0145                          | 0103        | N/A  | 16S<br>rRNA <sup>[3]</sup> | 4485007 | 4485063     |
| TaqMan <sup>®</sup> STEC 026 & 0111, MLG <sup>[2]</sup>                | 026                           | 0111        | N/A  | 16S<br>rRNA <sup>[3]</sup> | 4485008 | 4485064     |
| TaqMan <sup>®</sup> STEC 045 & 0121, MLG <sup>[2]</sup>                | 045                           | 0121        | N/A  | 16S<br>rRNA <sup>[3]</sup> | 4485009 | 4485065     |
| TaqMan <sup>®</sup> STEC STX & EAE, MLG <sup>[2]</sup>                 | STX1 & STX2<br>(except STX2F) | EAE         | N/A  | 16S<br>rRNA <sup>[3]</sup> | 4485010 | 4485066     |
| Assays by target pathogen                                              |                               |             |      |                            |         |             |
| Cronobacter                                                            |                               |             |      |                            |         |             |
| TaqMan <sup>®</sup> <i>Cronobacter sakazakii</i>                       | C. sakazakii                  | IPC         | N/A  | N/A                        | 4382492 | 4485034     |
| TaqMan <sup>®</sup> <i>Cronobacter</i> spp.                            | Cronobacter                   | IPC         | N/A  | N/A                        | 4484981 | 4485035     |
| Campylobacter                                                          |                               |             |      |                            | •       |             |
| TaqMan <sup>®</sup> <i>Campylobacter</i> Multiplex                     | C. coli                       | C. jejuni   | IPC  | C. lari                    | 4484975 | 4485027     |
| TaqMan <sup>®</sup> <i>Campylobacter coli</i>                          | C. coli                       | IPC         | N/A  | N/A                        | 4484976 | 4485028     |
| TaqMan <sup>®</sup> <i>Campylobacter lari</i>                          | C. lari                       | IPC         | N/A  | N/A                        | 4484979 | 4485032     |
| Escherichia coli                                                       |                               |             |      |                            |         |             |
| TaqMan® <i>Escherichia coli</i> 0104                                   | 0104                          | IPC         | N/A  | N/A                        | 4484982 | 4485036     |
| TaqMan® <i>Escherichia coli</i> 0104:H4                                | 0104:H4                       | IPC         | N/A  | N/A                        | 4484983 | 4485037     |
| TaqMan <sup>®</sup> <i>Escherichia coli</i> 2011<br>0104:H4            | 2011 0104:H4                  | IPC         | N/A  | N/A                        | 4484984 | 4485038     |
| TaqMan <sup>®</sup> <i>Escherichia coli</i> spp.                       | <i>E. coli</i> spp.           | IPC         | N/A  | N/A                        | 4484985 | 4485039     |
| TaqMan® Shiga-like Toxin (STX1)                                        | STX1                          | IPC         | N/A  | N/A                        | 4485001 | 4485057     |
| TaqMan® Shiga-like Toxin (STX2)                                        | STX2                          | IPC         | N/A  | N/A                        | 4485002 | 4485058     |
| TaqMan <sup>®</sup> Shiga-like Toxin (STX1/<br>STX2) Multiplex         | STX2                          | STX1        | IPC  | N/A                        | 4485003 | 4485059     |
| TaqMan <sup>®</sup> Verotoxin-producing<br><i>Escherichia coli</i> VT1 | VT1                           | IPC         | N/A  | N/A                        | 4485016 | 4485072     |
| TaqMan <sup>®</sup> Verotoxin-producing<br>Escherichia coli VT2        | VT2                           | IPC         | N/A  | N/A                        | 4485017 | 4485073     |

|                                                                                | Detector dye                  |                     |                        | Ca               |         | talog no.   |  |
|--------------------------------------------------------------------------------|-------------------------------|---------------------|------------------------|------------------|---------|-------------|--|
| Assay name                                                                     | FAM <sup>™</sup>              | VIC™                | NED™                   | LIZ™             | Liquid  | Lyophilized |  |
| TaqMan® Verotoxin-producing Escherichia coli VT1/VT2 Multiplex                 | VT2                           | VT1                 | IPC                    | N/A              | 4485018 | 4485074     |  |
| Pseudomonas                                                                    |                               |                     |                        |                  |         |             |  |
| TaqMan <sup>®</sup> <i>Pseudomonas</i> aeruginosa                              | P. aeruginosa                 | IPC                 | N/A                    | N/A              | _       | 4485047     |  |
| Salmonella                                                                     |                               |                     |                        |                  |         |             |  |
| TaqMan <sup>®</sup> <i>Salmonella</i> spp. & enteritidis Multiplex Assay Beads | S. enteritidis                | Salmonella<br>spp.  | IPC                    | N/A              | _       | 4485086     |  |
| TaqMan <sup>®</sup> <i>Salmonella</i> Newport                                  | S. Newport                    | IPC                 | N/A                    | N/A              | 4484993 | 4485048     |  |
| TaqMan <sup>®</sup> <i>Salmonella</i> spp. Ultimate                            | Salmon                        | ella <sup>[4]</sup> | IPC                    | N/A              | 4484994 | 4485049     |  |
| TaqMan <sup>®</sup> <i>Salmonella</i> Heidelberg                               | S. Heidel                     | berg <sup>[4]</sup> | IPC                    | N/A              | 4484995 | 4485050     |  |
| TaqMan <sup>®</sup> <i>Salmonella</i> Hadar                                    | S. Had                        | ar <sup>[4]</sup>   | IPC                    | N/A              | 4484996 | 4485051     |  |
| TaqMan <sup>®</sup> <i>Salmonella</i> Senftenberg                              | S. Senftenberg                | S. Senftenberg IPC  |                        | N/A              | 4484997 | 4485052     |  |
| TaqMan <sup>®</sup> <i>Salmonella</i> Typhimurium                              | S. Typhimurium <sup>[4]</sup> |                     | IPC                    | N/A              | 4484998 | 4485053     |  |
| Staphylococcus                                                                 |                               |                     |                        |                  |         |             |  |
| TaqMan <sup>®</sup> <i>Staphylococcus aureus</i>                               | S. aureus                     | IPC                 | N/A                    | N/A              | _       | 4485054     |  |
| Vibrio                                                                         |                               |                     |                        |                  |         |             |  |
| TaqMan <sup>®</sup> <i>Vibrio</i> Multiplex                                    | V. parahaemo-<br>lyticus      | V. cholerae         | IPC                    | V.<br>vulnificus | 4485012 | 4485068     |  |
| TaqMan <sup>®</sup> <i>Vibrio cholera</i>                                      | V. cholerae                   | IPC                 | N/A                    | N/A              | 4485013 | 4485069     |  |
| TaqMan <sup>®</sup> <i>Vibrio parahaemolyticus</i>                             | V. parahaemo-<br>lyticus      | IPC                 | N/A                    | N/A              | 4485014 | 4485070     |  |
| TaqMan <sup>®</sup> <i>Vibrio vulnificus</i>                                   | V. vulnificus                 | IPC                 | N/A                    | N/A              | 4485015 | 4485071     |  |
| Quality testing organisms                                                      |                               |                     |                        |                  |         |             |  |
| TaqMan <sup>®</sup> Allicyclobacillus<br>acidoterrestris                       | A.<br>acidoterrestris         | IPC                 | N/A                    | N/A              | 4484970 | 4485022     |  |
| TaqMan <sup>®</sup> <i>Allicyclobacillus</i> Multiplex                         | A.<br>acidoterrestris         | IPC                 | A. acido-<br>caldarius | N/A              | 4484971 | 4485023     |  |

| <b>A</b>                                              | Detector dye    |      |      |      | Catalog no. |             |
|-------------------------------------------------------|-----------------|------|------|------|-------------|-------------|
| Assay name                                            | FAM™            | VIC™ | NED™ | LIZ™ | Liquid      | Lyophilized |
| TaqMan <sup>®</sup> <i>Candida albicans</i>           | C. albicans     | IPC  | N/A  | N/A  | 4484980     | 4485033     |
| TaqMan <sup>®</sup> Gluconacetobacter<br>liquefaciens | G. liquefaciens | IPC  | N/A  | N/A  | 4484986     | 4485040     |

<sup>[1]</sup> See ISO/TS 1316:2012(E) guidelines.

## Good laboratory practices for PCR and RT-PCR

When preparing samples for PCR or RT-PCR amplification:

- Wear clean gloves and a clean lab coat (not previously worn while handling amplified products or during sample preparation).
- Change gloves whenever you suspect that they are contaminated.
- Maintain separate areas and dedicated equipment and supplies for:
  - Sample preparation and reaction setup.
  - Amplification and analysis of products.
- Do not bring amplified products into the reaction setup area.
- Open and close all sample tubes carefully. Avoid splashing or spraying samples.
- Keep reactions and components capped as much as possible.
- Use a positive-displacement pipettor or aerosol-resistant barrier pipette tips.
- Clean lab benches and equipment periodically with 10% bleach solution or DNAZap<sup>™</sup> Solutions (Cat. no. AM9890).

<sup>[2]</sup> See USDA MLG 5B (non-0157) guidelines.

<sup>[3]</sup> IPC is not included.

<sup>&</sup>lt;sup>[4]</sup> Both  $FAM^{\mathsf{TM}}$  **AND**  $VIC^{\mathsf{TM}}$  must be positive for the target to be present (triplex assay).

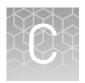

# Safety

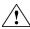

**WARNING!** GENERAL SAFETY. Using this product in a manner not specified in the user documentation may result in personal injury or damage to the instrument or device. Ensure that anyone using this product has received instructions in general safety practices for laboratories and the safety information provided in this document.

- Before using an instrument or device, read and understand the safety information provided in the user documentation provided by the manufacturer of the instrument or device.
- Before handling chemicals, read and understand all applicable Safety Data Sheets (SDSs) and use appropriate personal protective equipment (gloves, gowns, eye protection, etc). To obtain SDSs, see the "Documentation and Support" section in this document.

## **Chemical safety**

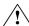

**WARNING!** GENERAL CHEMICAL HANDLING. To minimize hazards, ensure laboratory personnel read and practice the general safety guidelines for chemical usage, storage, and waste provided below, and consult the relevant SDS for specific precautions and instructions:

- Read and understand the Safety Data Sheets (SDSs) provided by the chemical manufacturer before you store, handle, or work with any chemicals or hazardous materials. To obtain SDSs, see the "Documentation and Support" section in this document.
- Minimize contact with chemicals. Wear appropriate personal protective equipment when handling chemicals (for example, safety glasses, gloves, or protective clothing).
- Minimize the inhalation of chemicals. Do not leave chemical containers open. Use only with adequate ventilation (for example, fume hood).
- Check regularly for chemical leaks or spills. If a leak or spill occurs, follow the manufacturer's cleanup procedures as recommended in the SDS.
- Handle chemical wastes in a fume hood.
- Ensure use of primary and secondary waste containers. (A primary waste container holds the immediate waste. A secondary container contains spills or leaks from the primary container. Both containers must be compatible with the waste material and meet federal, state, and local requirements for container storage.)
- After emptying a waste container, seal it with the cap provided.
- Characterize (by analysis if necessary) the waste generated by the particular applications, reagents, and substrates used in your laboratory.
- Ensure that the waste is stored, transferred, transported, and disposed of according to all local, state/provincial, and/or national regulations.
- **IMPORTANT!** Radioactive or biohazardous materials may require special handling, and disposal limitations may apply.

## Biological hazard safety

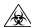

**WARNING!** BIOHAZARD. Biological samples such as tissues, body fluids, infectious agents, and blood of humans and other animals have the potential to transmit infectious diseases. All work should be conducted in properly equipped facilities using the appropriate safety equipment (for example, physical containment devices). Safety equipment also may include items for personal protection, such as gloves, coats, gowns, shoe covers, boots, respirators, face shields, safety glasses, or goggles. Individuals should be trained according to applicable regulatory and company/ institution requirements before working with potentially biohazardous materials. Follow all applicable local, state/provincial, and/or national regulations. The following references provide general guidelines when handling biological samples in laboratory environment.

- U.S. Department of Health and Human Services, Biosafety in Microbiological and Biomedical Laboratories (BMBL), 5th Edition, HHS Publication No. (CDC) 21-1112, Revised December 2009; found at:
  - www.cdc.gov/biosafety/publications/bmbl5/BMBL.pdf
- World Health Organization, Laboratory Biosafety Manual, 3rd Edition, WHO/CDS/CSR/LYO/2004.11; found at:
  - www.who.int/csr/resources/publications/biosafety/Biosafety7.pdf

# **Documentation and support**

#### Related documents

Visit the product web page at **www.lifetechnologies.com** for instrument user guides for your Thermo Fisher Scientific real-time PCR instrument.

## **Customer and technical support**

Visit **www.lifetechnologies.com/support** for the latest in services and support, including:

- Worldwide contact telephone numbers
- Product support, including:
  - Product FAQs
  - Software, patches, and updates
- Order and web support
- Product documentation, including:
  - User guides, manuals, and protocols
  - Certificates of Analysis
  - Safety Data Sheets (SDSs; also known as MSDSs)

**Note:** For SDSs for reagents and chemicals from other manufacturers, contact the manufacturer.

# Food Safety support

Website: www.lifetechnologies.com/foodsafety

Support email: foodsafety@lifetech.com

Phone number in North America: 1-800-500-6855

Phone number outside of North America: Visit www.lifetechnologies.com/support, select the link for phone support, and select the appropriate country from the dropdown menu.

# **Limited product warranty**

Life Technologies Corporation and/or its affiliate(s) warrant their products as set forth in the Life Technologies' General Terms and Conditions of Sale found on Life Technologies' website at www.lifetechnologies.com/termsandconditions. If you have any questions, please contact Life Technologies at www.lifetechnologies.com/support.

# References

ISO. 2005. Microbiology of food and animal feeding stuffs -- Polymerase chain reaction (PCR) for the detection of food-borne pathogens -- General requirements and definitions. Reference number 22174:2005.

U.S. Department of Agriculture, Food Safety and Inspection Service, Microbiology Laboratory Guidebook. Detection and isolation of non-O157 Shiga toxin-producing *Escherichia coli* (STEC) from meat products and carcass and environmental sponges. Microbiology Laboratory Guidebook. MLG 5B.05.

ISO. 2012. Microbiology of food and animal feed – Real-time polymerase chain reaction (PCR)-based method for the detection of food-borne pathogens – Horizontal method for the detection of Shiga toxin-producing *Escherichia coli* (STEC) and the determination of O157, O111, O26, O103 and O145 serogroups. Reference number ISO/TS 13136:2012(E).